# **Интерактивные технологии в образовании**

К интерактивным средствам обучения относятся:

### *■ Интерактивные доски*

#### *■ Интерактивные панели*

### *■ Беспроводной планшет*

### **Интерактивная смарт-доска** :

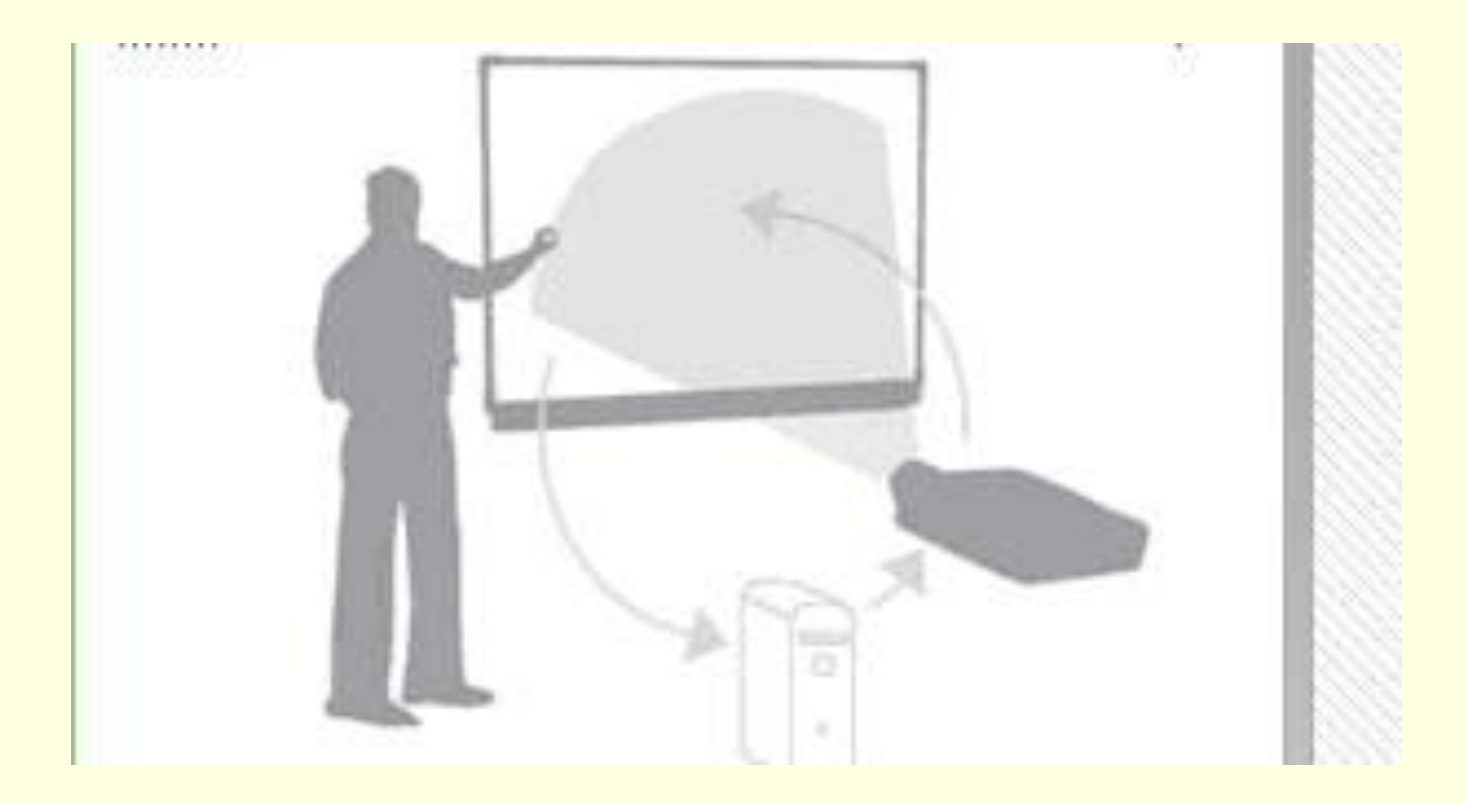

## **Интерактивная доска обратной проекции:**

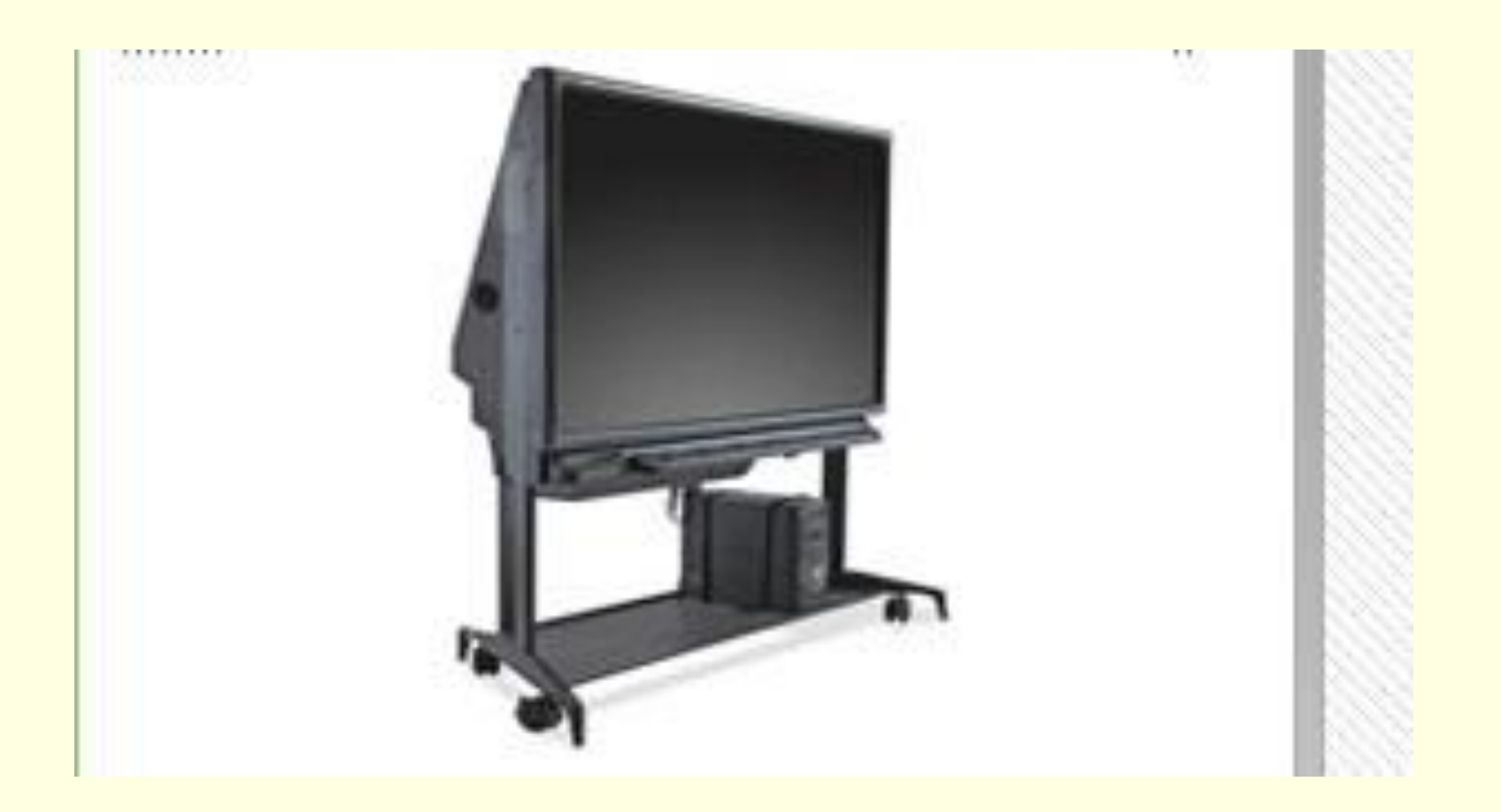

## **Интерактивная доска прямой проекции** :

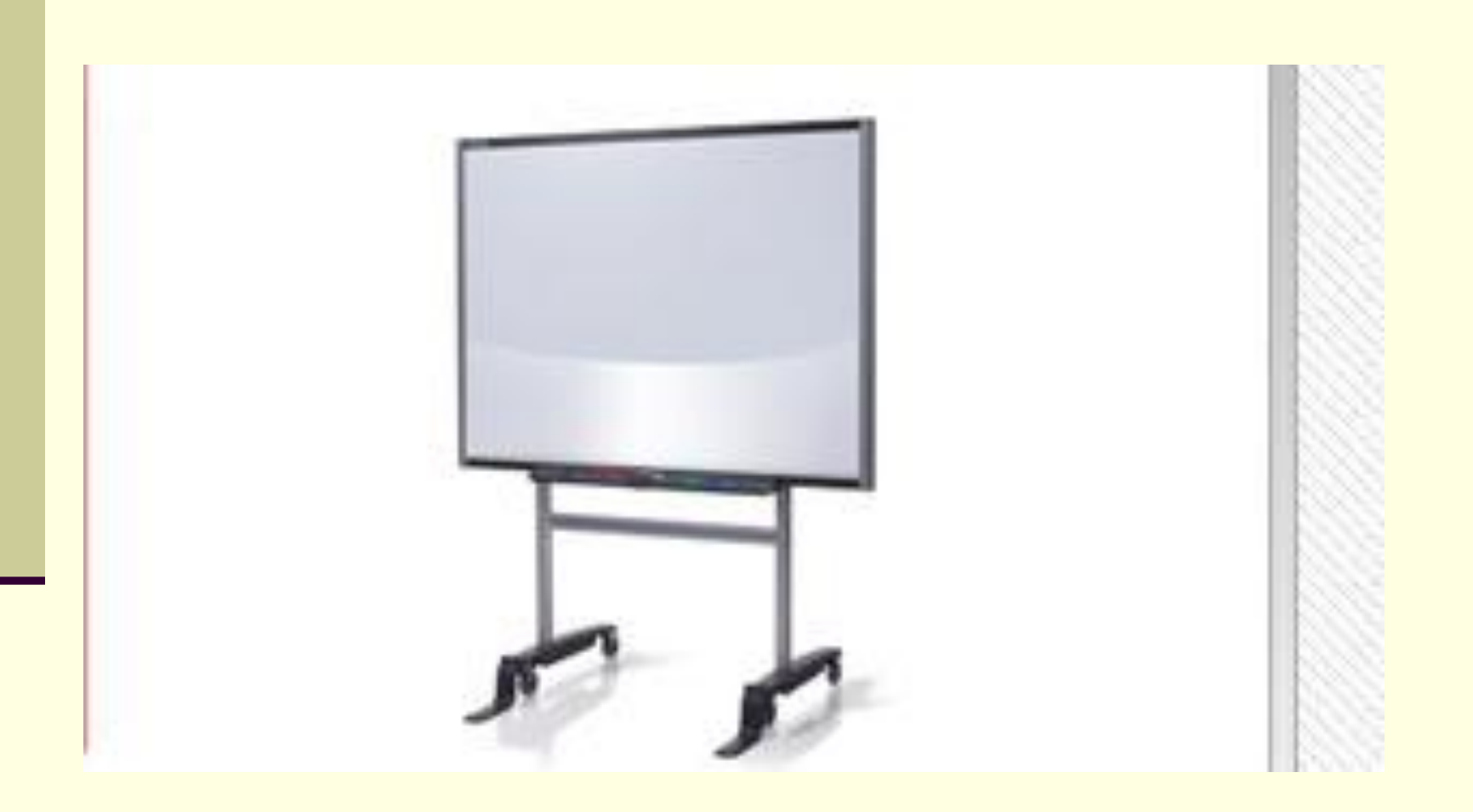

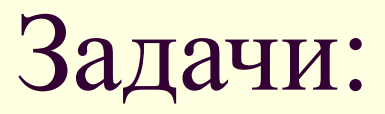

Первая задача- уйти от привнесенной компьютерной культурой чисто презентационной формы подачи материала Вторая задача - экономия времени занятия за счет отказа от конспектирования

Третья задача - повышение эффективности подачи материала

■ Четвертая задача - организация групповой работы в аудитории

### **Преимущества интерактивных досок** :

- Прочная, долговечная, «вандалоустойчивая» поверхность (пластик на стальной основе) Высокое быстродействие (скорость отслеживания координат маркера)
- Полнофункциональное, интегрированное, интуитивно понятное и простое в освоении

Уникальная особенность: удобные функциональные кнопки в левой части доски, которые дублируют часто используемые функции экранной панели инструментов

**Где можно использовать в школе интерактивную доску**?

*■ Компьютерный класс*

*■ Мультимедийный кабинет* 

*■ Предметный класс*

*■ Мобильная доска*

#### **Готовность учителя к использованию интерактивной доски:**

- Курс пользователя ПК
- Мотивация педагогов
- Освоение возможностей инструментов мультимедийных технологий (самообразование)
- Апробация электронных изданий и инструментов интерактивной доски
- Определение места и количества уроков в рабочих программах
- Навыки разработки уроков с использованием интерактивной доски
- Обмен опытом использования интерактивной доски на уроках между педагогами ОУ и города
- Умение использовать интеграцию различных предметных областей
- Планирование ожидаемого результата

#### **Алгоритм подготовки урока с использованием интерактивной доски:**

- Заранее определить тему использования доски в тематическом планировании
- Определить цели и задачи урока и его тип
- Продумать этапы, на которых необходимы инструменты интерактивной доски
- Согласовать режим работы мультимедийного кабинета с педагогами, которые планируют мультимедийные уроки (с учетом нагрузки по классам)
- Заранее подготовить учащихся к восприятию урока с использованием инструментов интерактивной доски
- Подобрать электронные издания
- Сконструировать свой урок на основании электронных изданий или создать урок с помощью инструментов интерактивной доски
- Провести рефлексию урока

#### **Подготовка учащихся к работе на уроке с использованием интерактивной доски:**

- Знать: учебный материал, возможности интерактивной доски
- Уметь: работать с инструментами интерактивной доски и компьютерными тестами
	- Владеть: технологией использования светового пера

# **Область функций** :

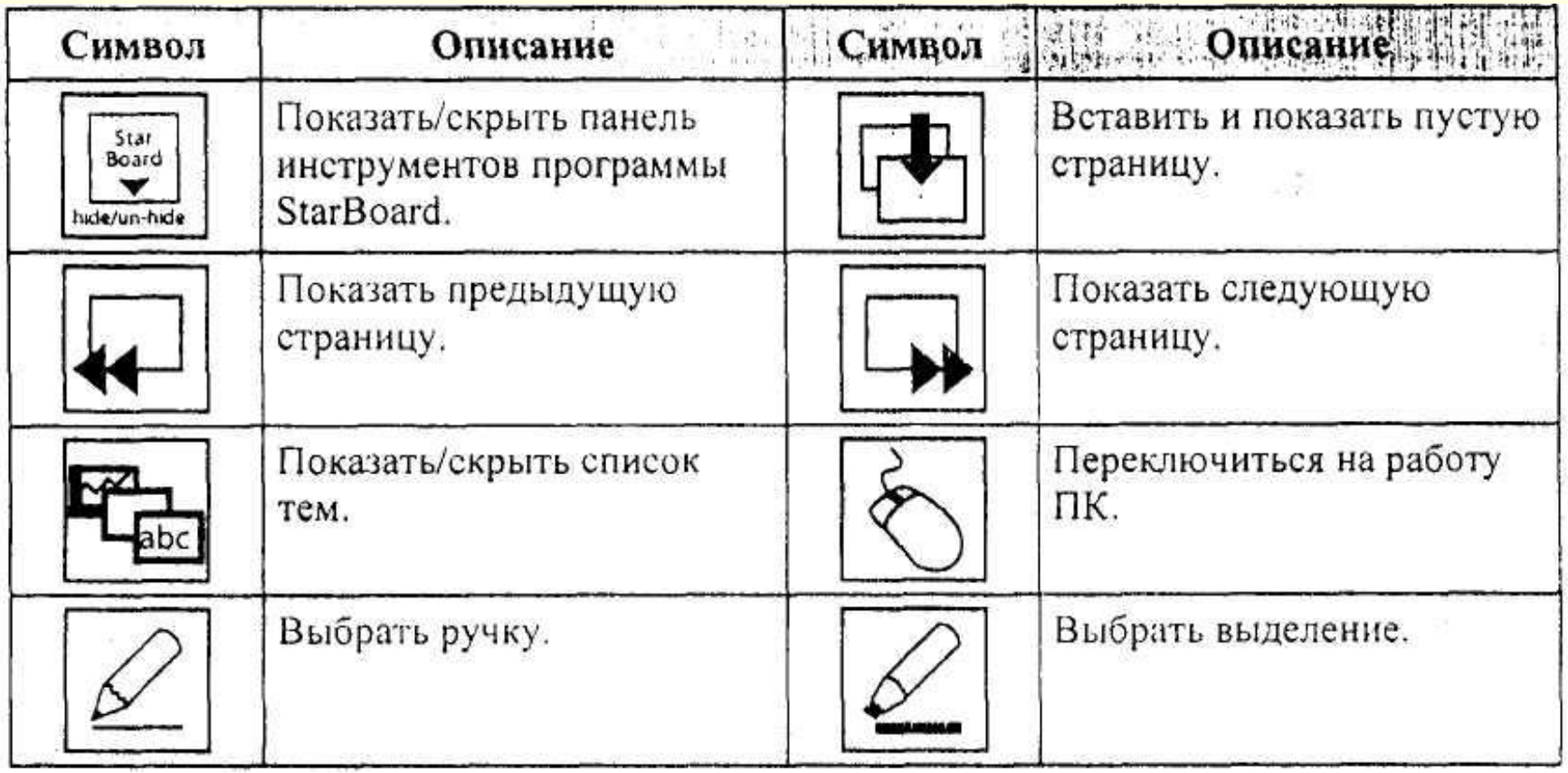

#### Использование электронной ручки:

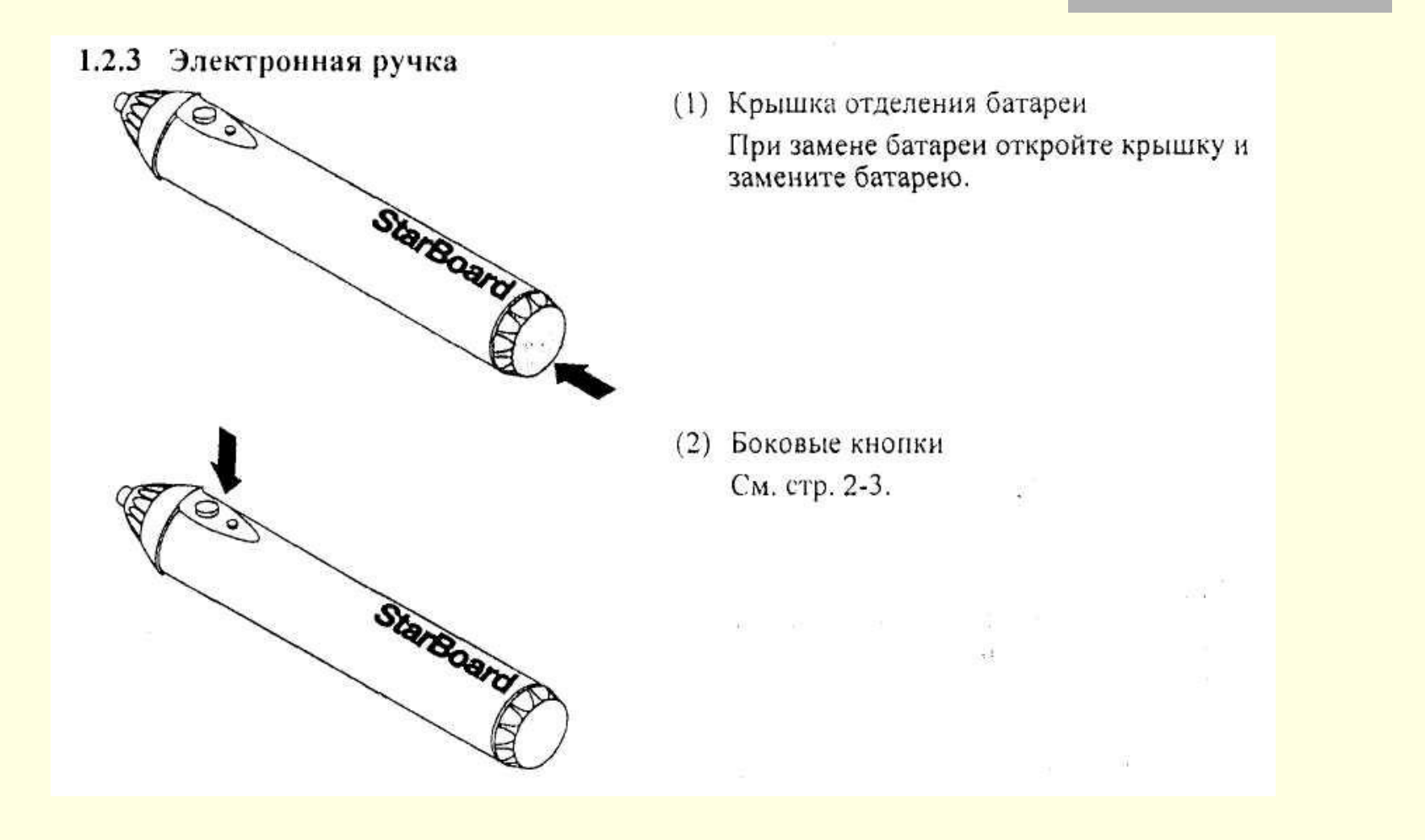

#### **Правильное удержание электронной ручки:**

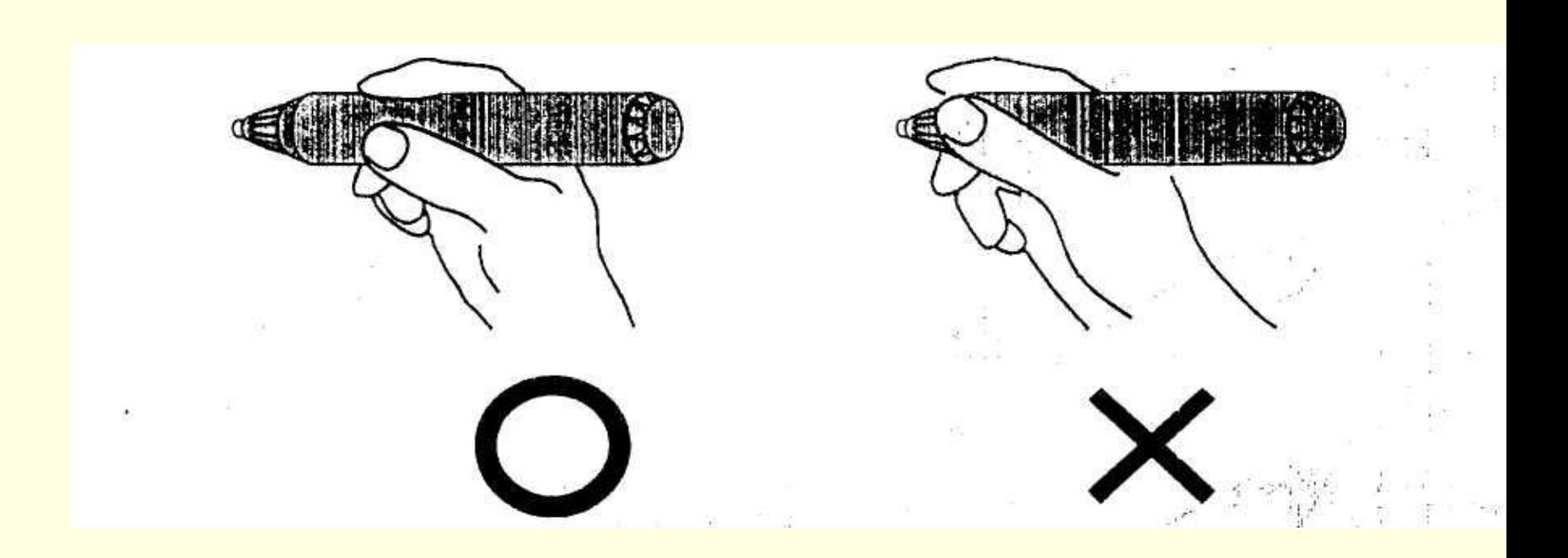

**Правила выключения интерактивной доски:**

- Выключить проектор, дождаться полного отключения (окончание работы охлаждающего вентилятора)
- Отключить питание интерактивной доски (usbкабель или блок питания)
	- Отключить компьютер